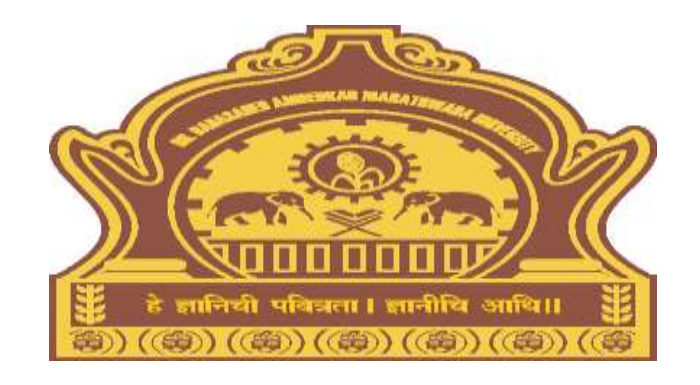

# **InwardExaminationForms Process for Colleges/University Departments Dr. BAMU**

## Visit on "http://bamua.digitaluniversity.ac"

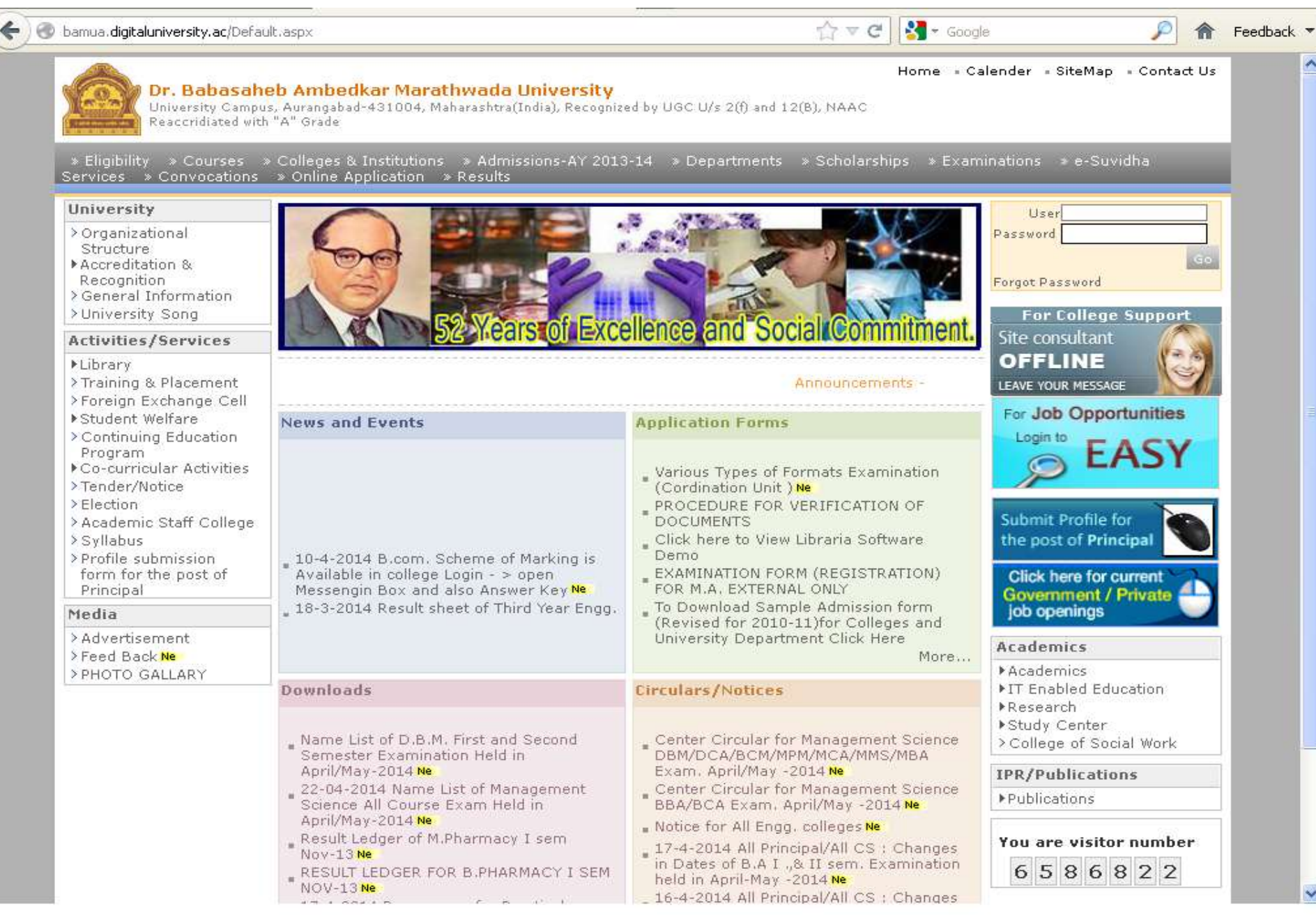

# **Login using User ID & Password**

bamua.digitaluniversity.ac/Default.aspx

Home Calender - SiteMap - Contact Us

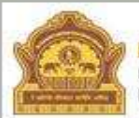

#### Dr. Babasaheb Ambedkar Marathwada University

University Campus, Aurangabad-431004, Maharashtra(India), Recognized by UGC U/s 2(f) and 12(B), NAAC Reaccridiated with "A" Grade

> Eligibility > Courses > Colleges & Institutions > Admissions-AY 2013-14 > Departments > Scholarships > Examinations > e-Suvidha Services » Convocations » Online Application » Results

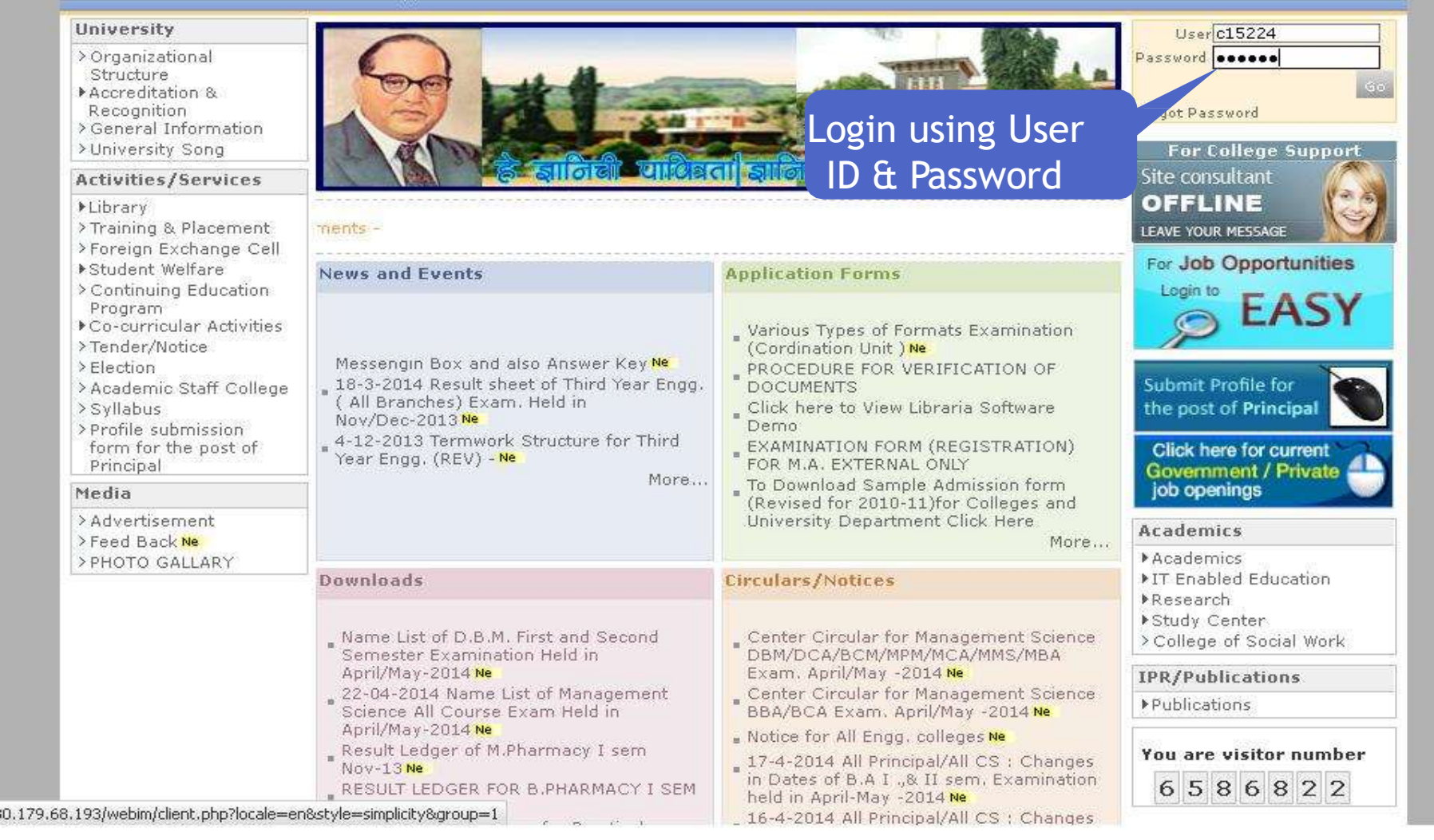

Feedback<sup>3</sup>

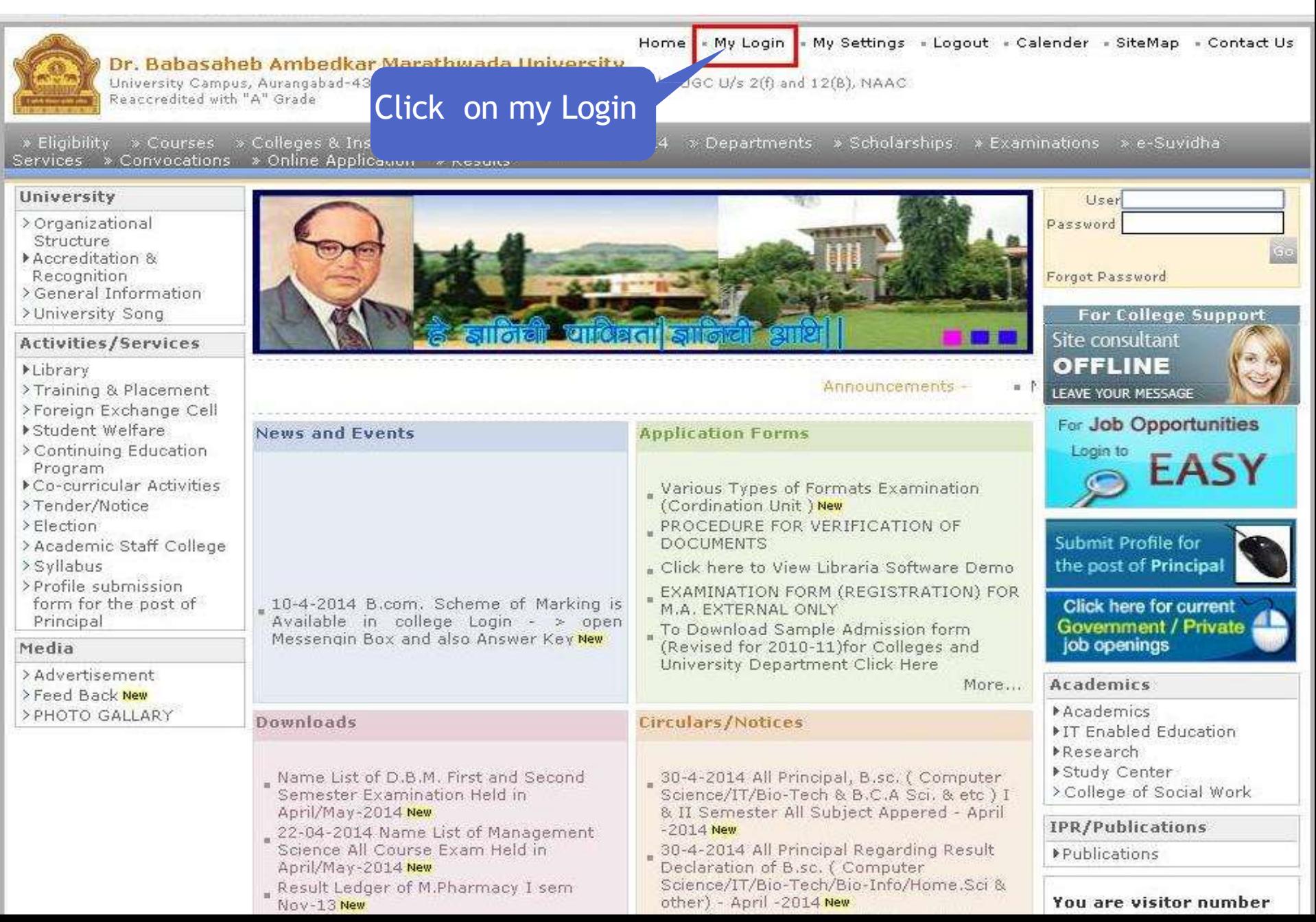

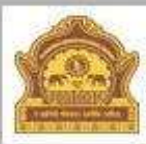

#### Home « My Login » My Settings » Logout » Calendar » Sitemap » Contact Us

Dr. Babasaheb Ambedkar Marathwada University University Campus, Aurangabad-431004, Maharashtra(India), Recognized by UGC U/s 2(f) and 12(B), NAAC Reaccredited with "A" Grade

Course Definition | College Definition | Admissions | Registration | Messaging | Pre-Eligibility System | eSuvidha Pre Examination | Examination | Reports | Student Profile | Import Export Data | Dashboard | Student Facilitation Center |

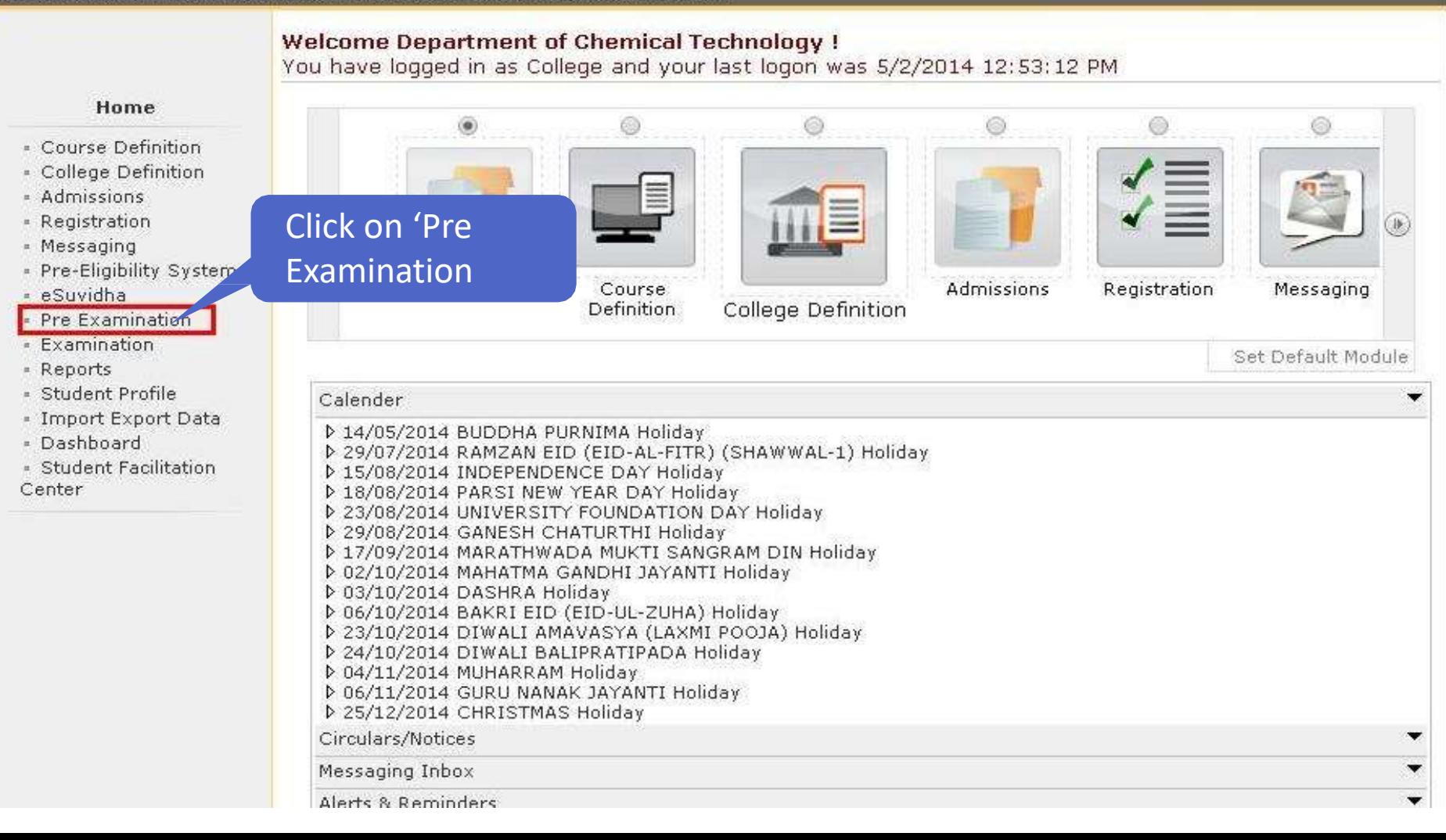

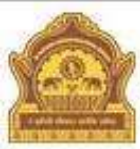

## Home . My Login . My Settings . Logout . Calendar . Sitemap . Contact Us

Dr. Babasaheb Ambedkar Marathwada University University Campus, Aurangabad-431004, Maharashtra(India), Recognized by UGC U/s 2(f) and 12(B), NAAC Reaccredited with "A" Grade

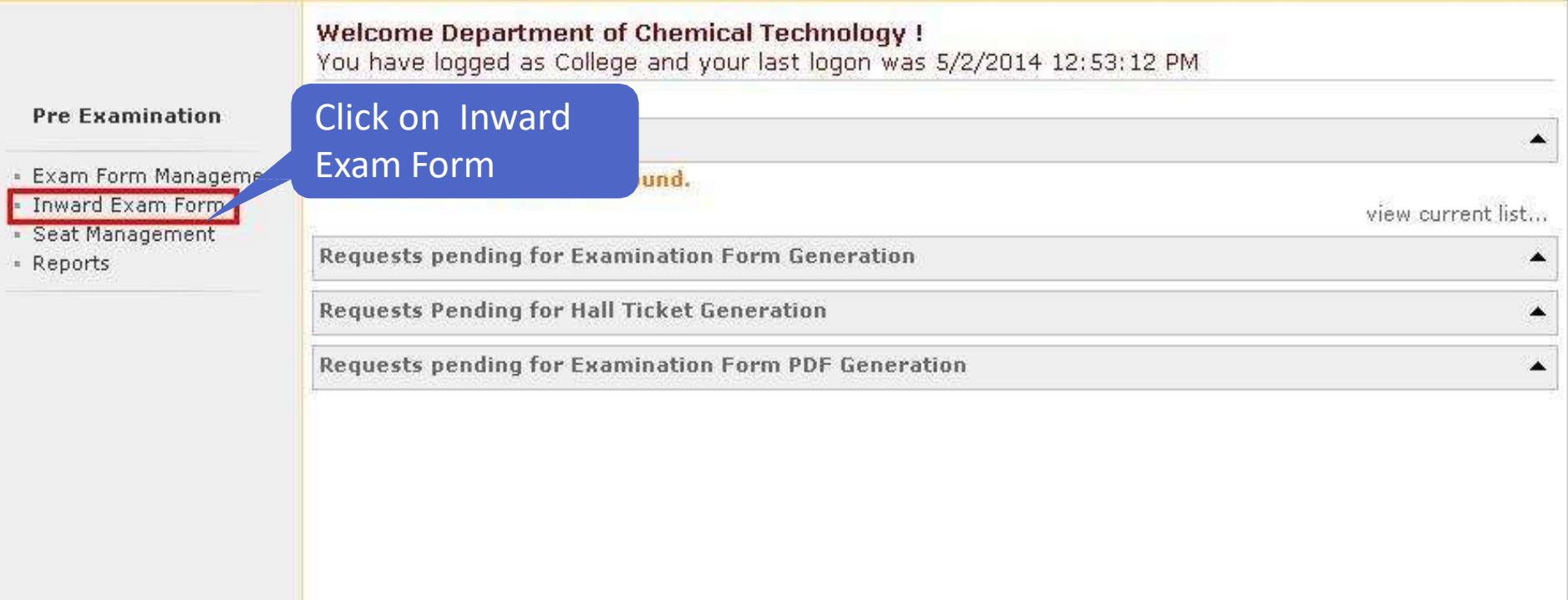

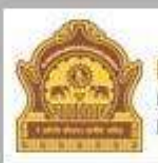

### Home My Login My Settings = Logout = Calendar = Sitemap = Contact Us Dr. Babasaheb Ambedkar Marathwada University

University Campus, Aurangabad-431004, Maharashtra(India), Recognized by UGC/U/s 2(f) and 12(B), NAAC Reaccredited with "A" Grade

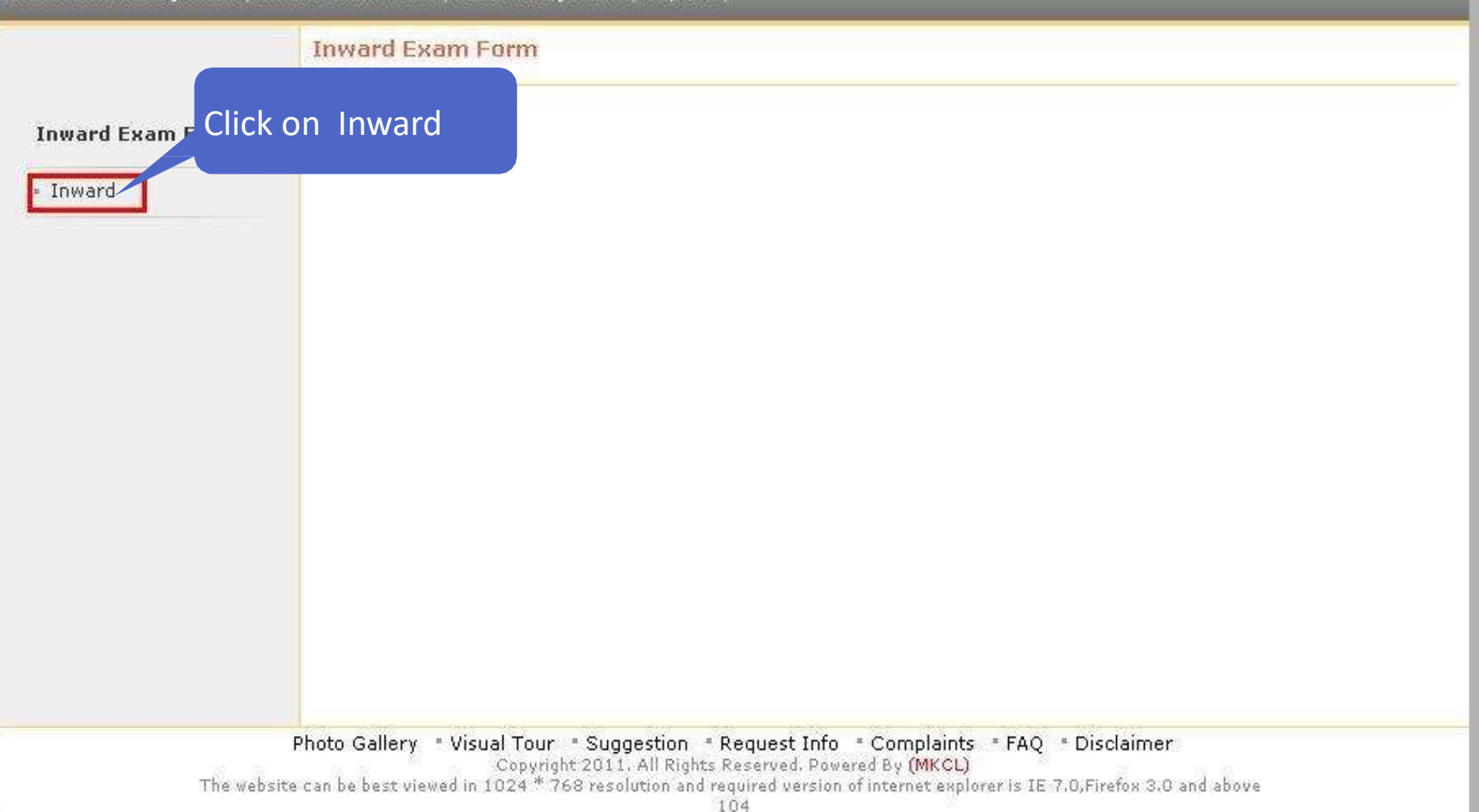

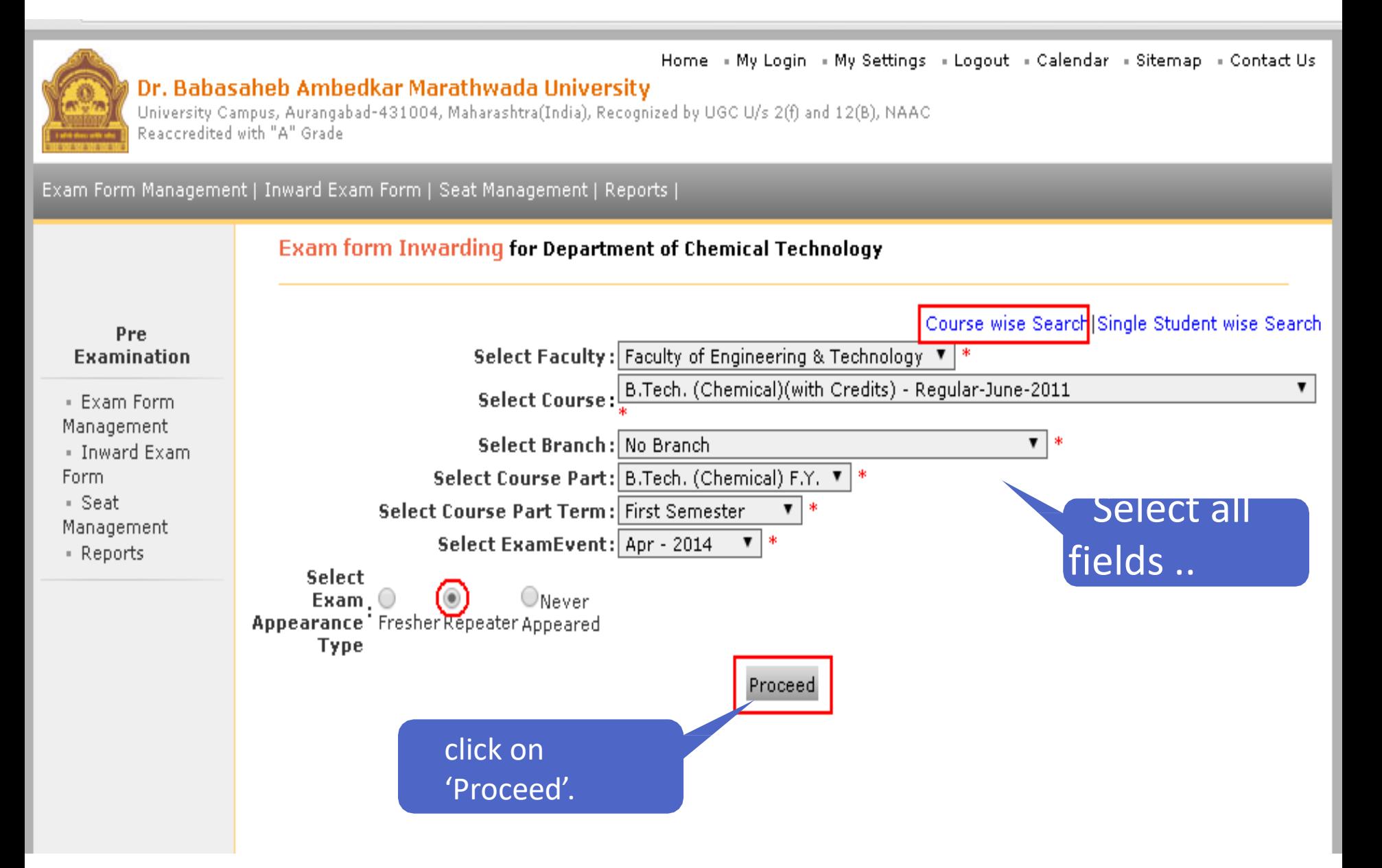

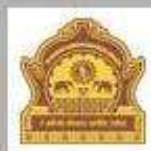

#### Home . My Login . My Settings . Logout . Calendar . Sitemap . Contact Us

Dr. Babasaheb Ambedkar Marathwada University University Campus, Aurangabad-431004, Maharashtra(India), Recognized by UGC U/s 2(f) and 12(B), NAAC Reaccredited with "A" Grade

### Exam Form Management | Inward Exam Form | Seat Management | Reports |

Exam Form Inwarding for Department of Chemical Technology - [Apr - 2014] - B.Tech. (Chemical)(with Credits) - Regular-June-2011 - B.Tech. (Chemical) F.Y. - First Semester (Repeater)

#### **Pre Examination**

Inward Student's Exam Form list

**Back to Course Selection** 

- · Exam Form Management
- . Inward Exam Form
- · Seat Management
- Reports

Note: While Inwarding Exam Forms the next student will be the next in order of given sequence as below till the last student shown in this list.

List is default sorted on 'PRN'. User can custom sort on PRN/Student Name/Exam Form by clicking on their column name below.

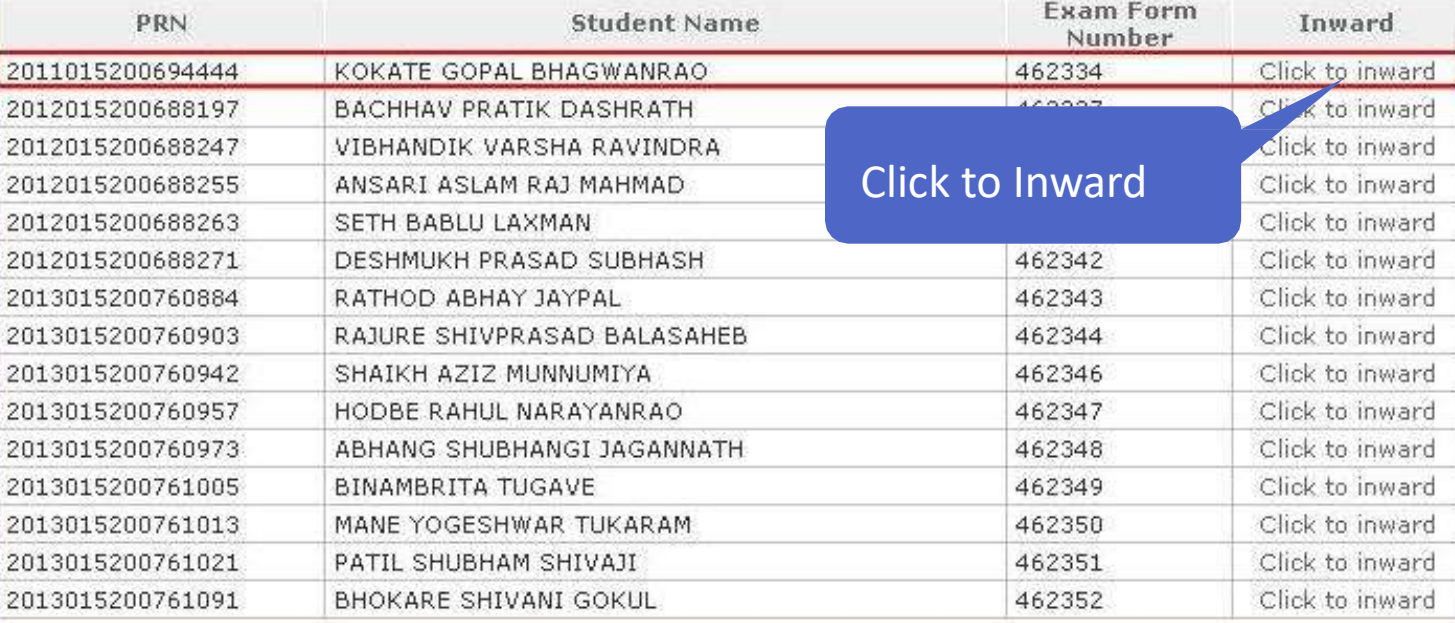

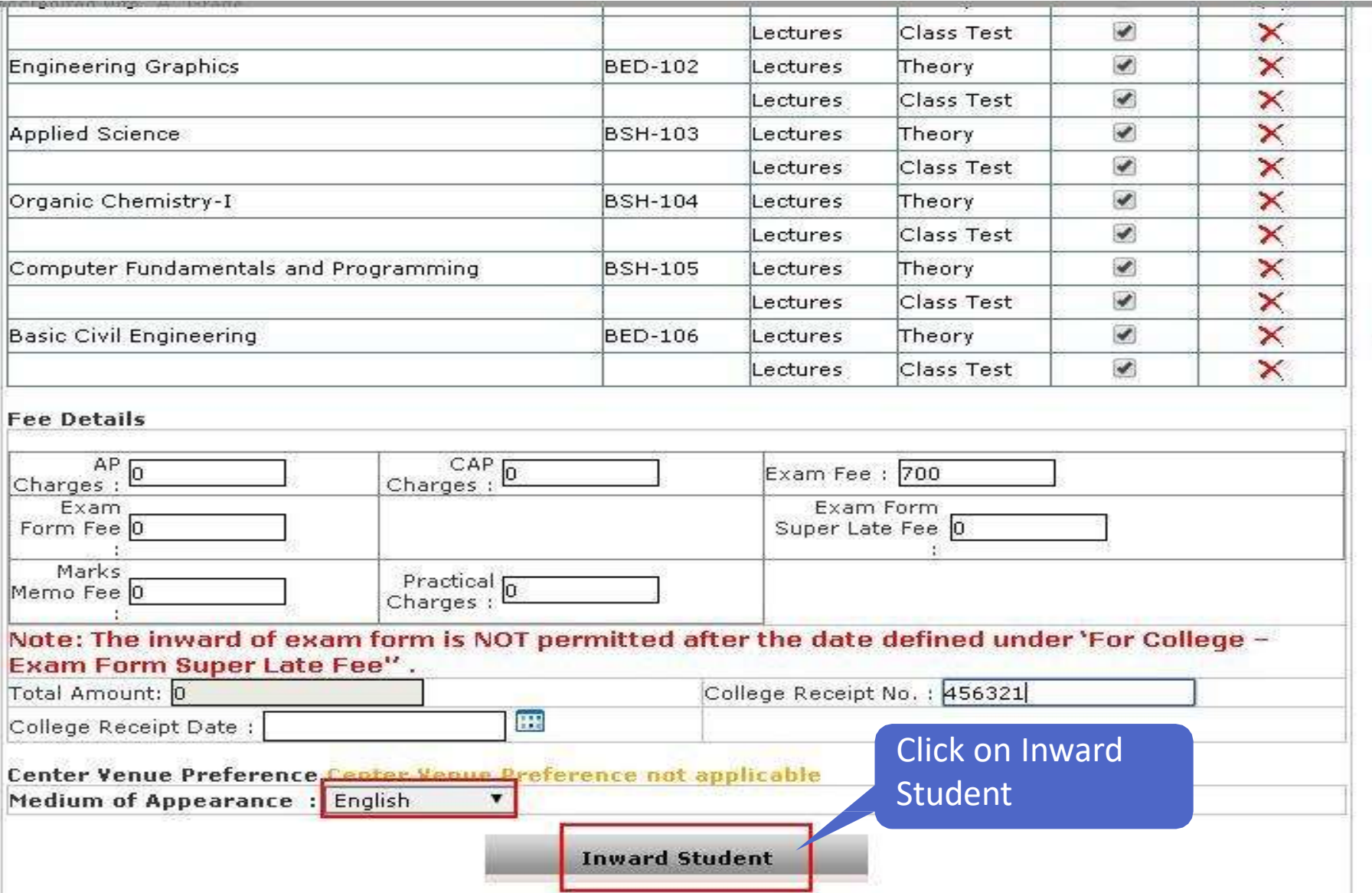

## **Fields Student exam forms details & click on inward student**

**Inward Student Exam Form** 

**Next Student** 

Back To Student List

**Personal Details** 

Student Name: BACHHAV PRATIK DASHRATH Category: Reserved (OBC)

Student PRN: 2012015200688197 Physically HandiCap: No

**Already Inwarded Exam Form** 

1. B.Tech. (Chemical)-Regular-June-2011-B.Tech. (Chemical) F.Y.-First Semester : Submitted, Date :02 May 2014 02:57:00 PM by c152491

Inward of Examination Form done successfully for B.Tech. (Chemical)-Regular-June-2011-B.Tech. (Chemical) F.Y.-First Semester

Ensure about this

# Inward Examination Forms Process Completed

# Examination Form Submission Report

## **Login using User ID & Password**

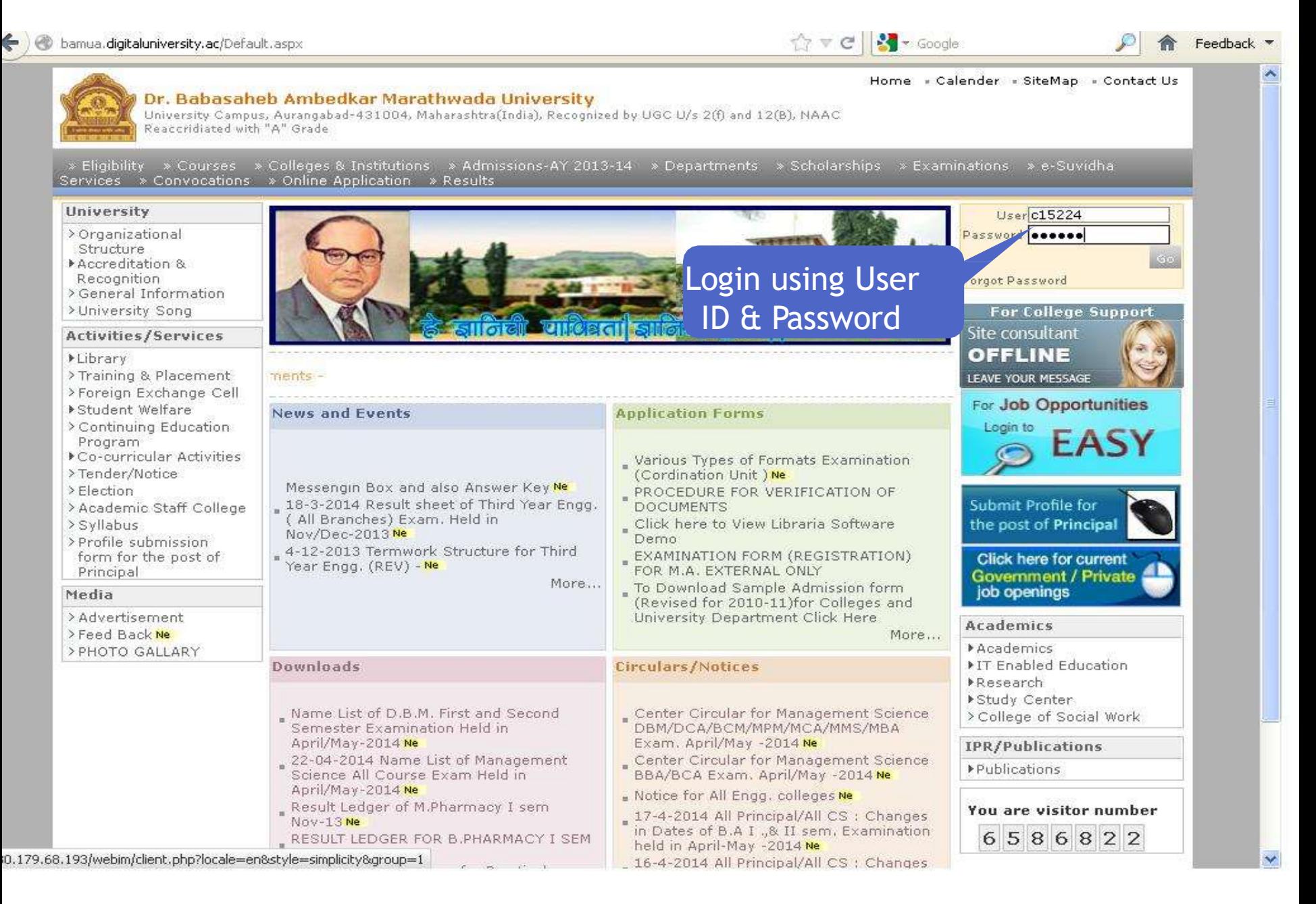

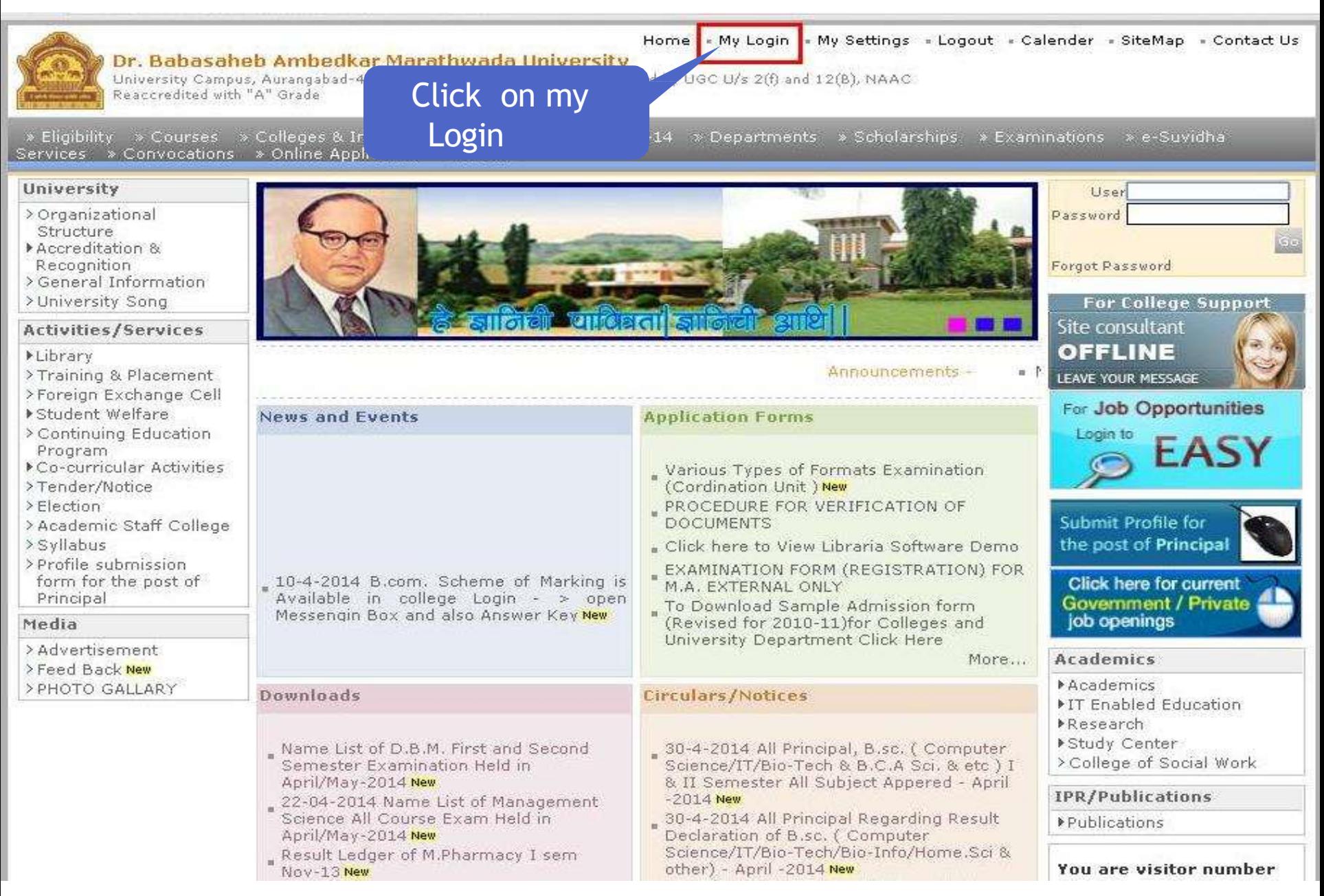

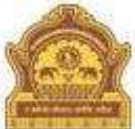

## Home - My Login - My Settings - Logout - Calendar - Sitemap - Contact Us

Dr. Babasaheb Ambedkar Marathwada University University Campus, Aurangabad-431004, Maharashtra(India), Recognized by UGC U/s 2(f) and 12(B), NAAC. Reaccredited with "A" Grade

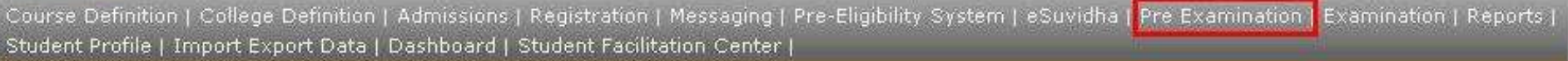

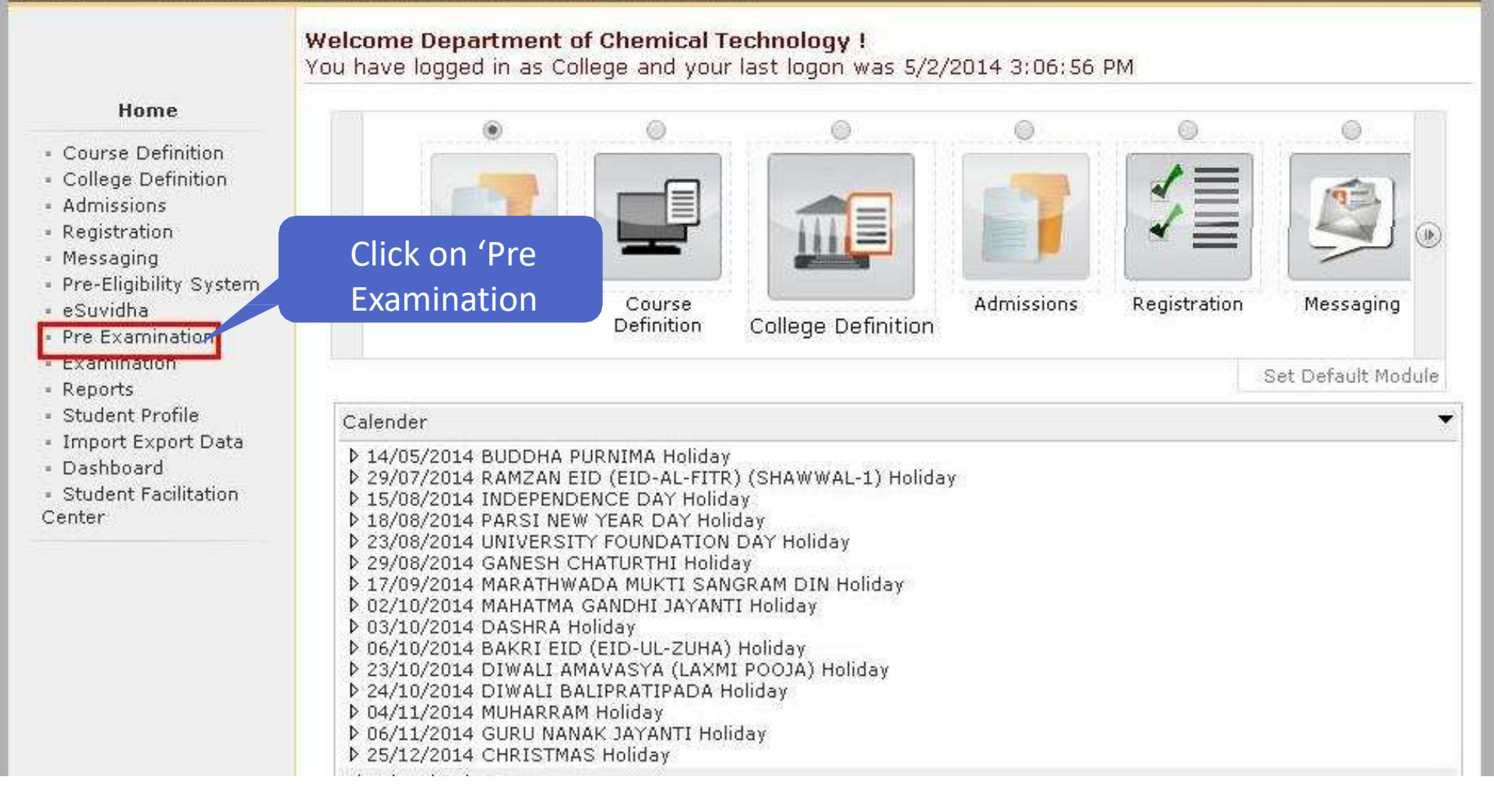

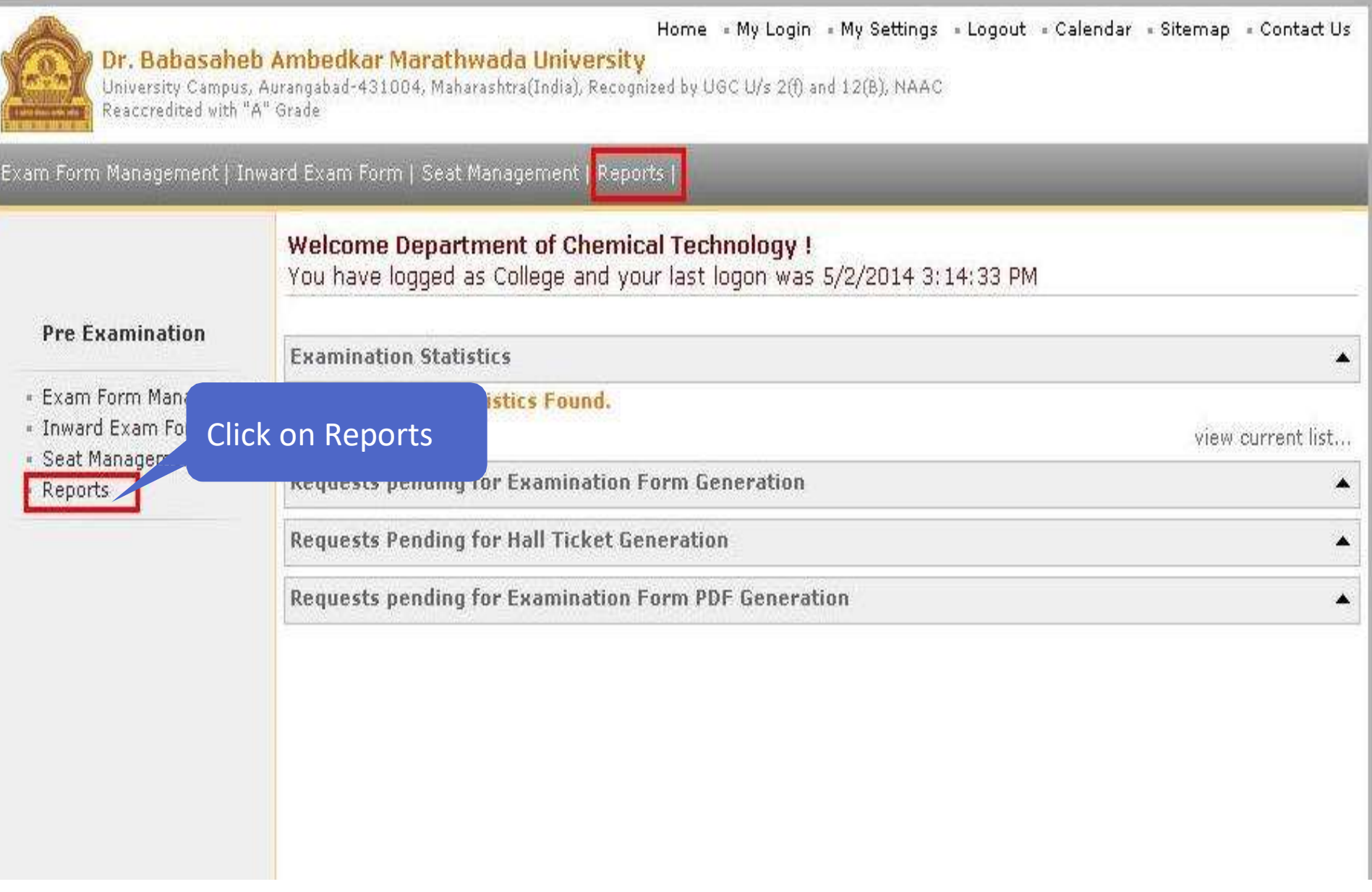

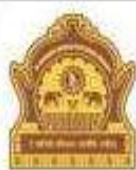

## Dr. Babasaheb Ambedkar Marathwada University

Home My Login My Settings + Logout + Calendar + Sitemap + Contact Us

University Campus, Aurangabad-431004, Maharashtra(India), Recognized by UGC U/s 2(f) and 12(B), NAAC Reaccredited with "A" Grade

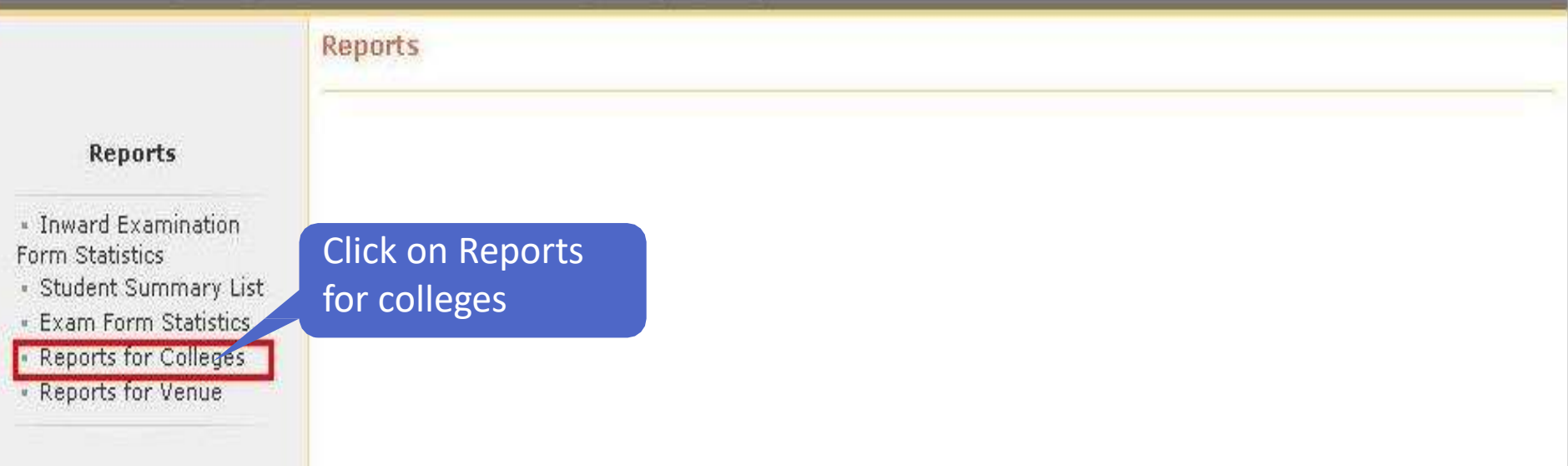

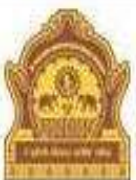

## Home » My Login » My Settings » Logout » Calendar » Sitemap » Contact Us

Dr. Babasaheb Ambedkar Marathwada University University Campus, Aurangabad-431004, Maharashtra(India), Recognized by UGC U/s 2(f) and 12(B), NAAC

Reaccredited with "A" Grade

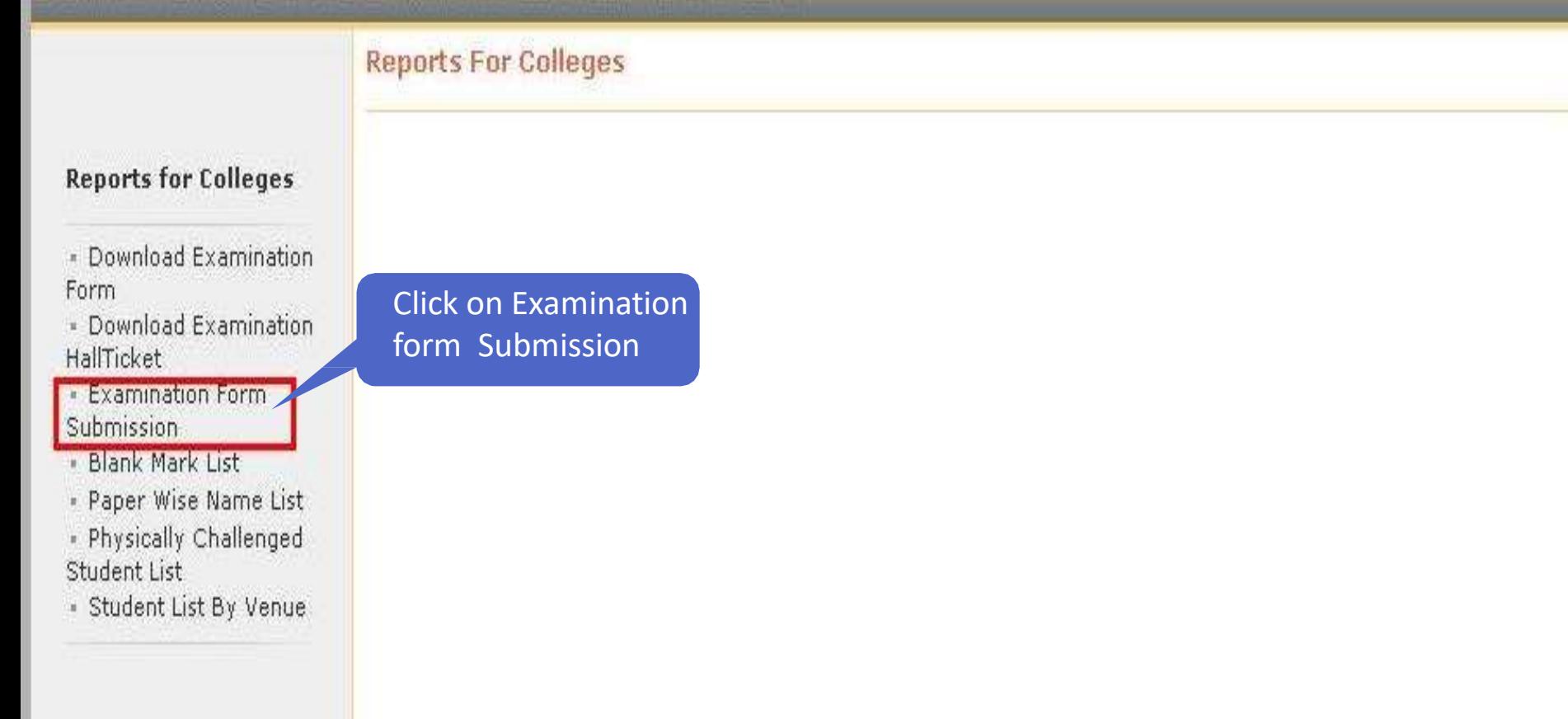

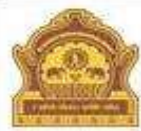

### Home = My Login = My Settings = Logout = Calendar = Sitemap = Contact Us

Dr. Babasaheb Ambedkar Marathwada University University Campus, Aurangabad-431004, Maharashtra(India), Recognized by UGC U/s 2(f) and 12(B), NAAC Reaccredited with "A" Grade

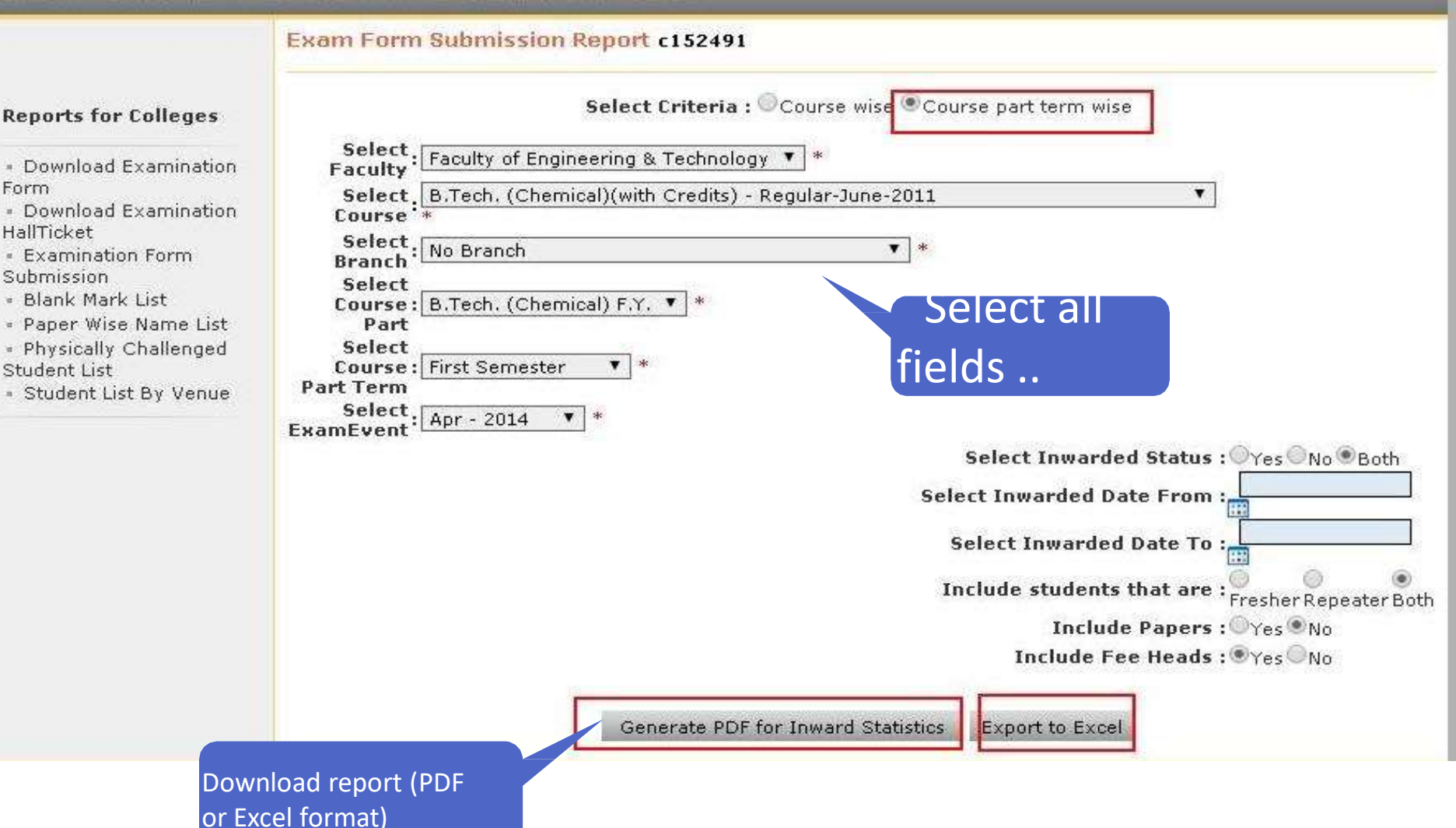

## **Examination Form Submission Report complete**

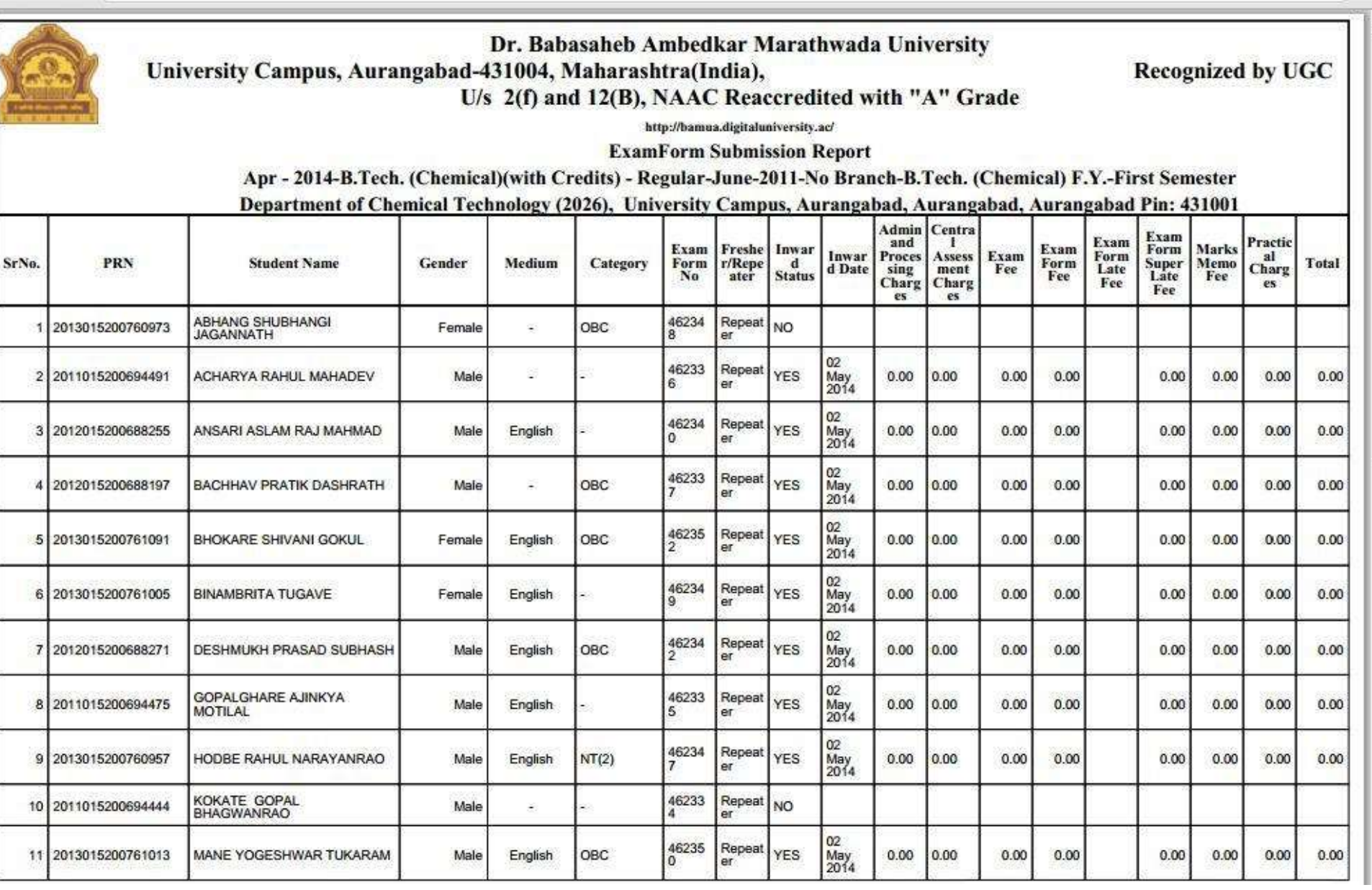

# Thank You